# **DAIMLER**

# **Questions & Answers on the virtual Extraordinary General Meeting 2021**

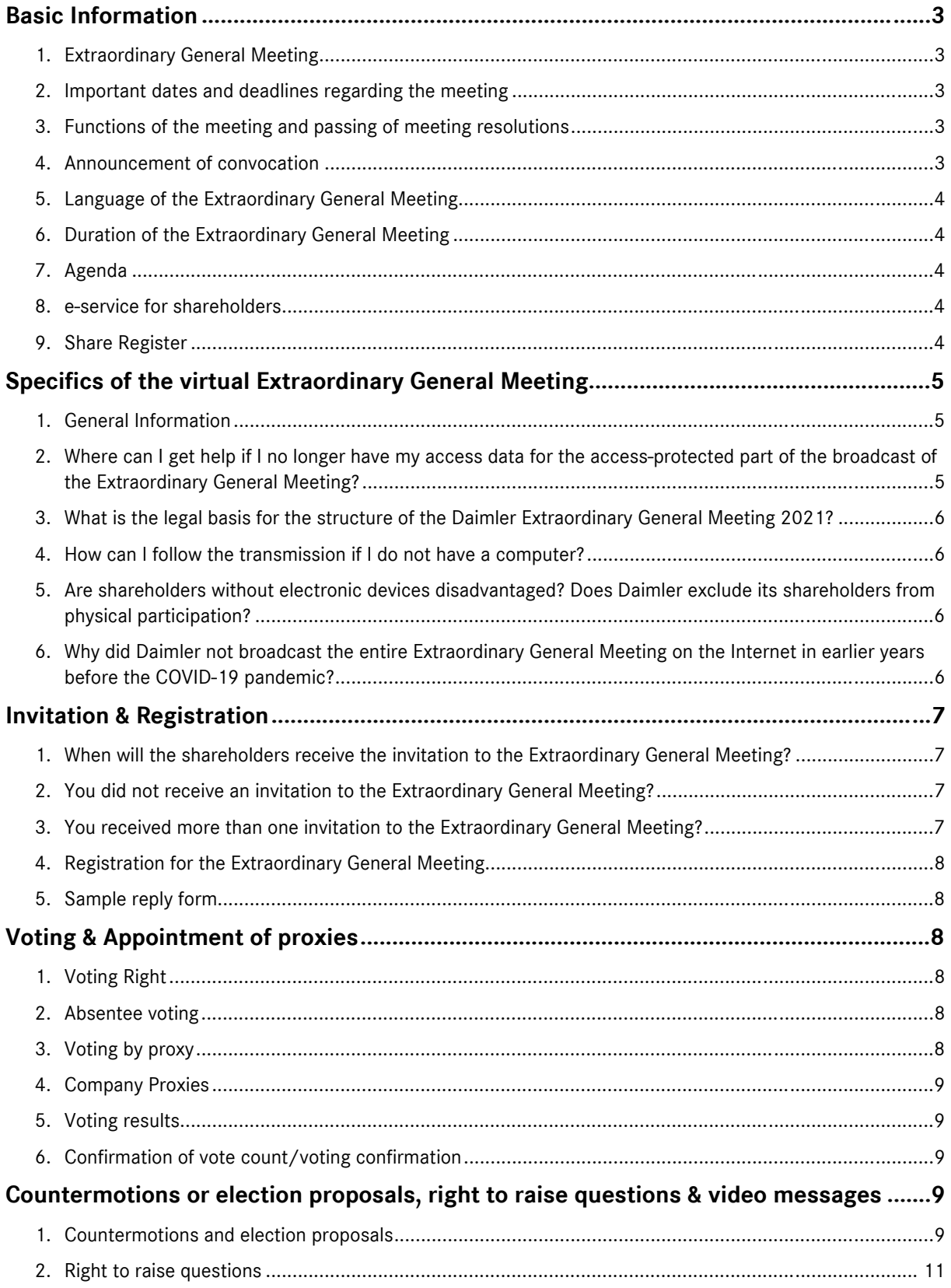

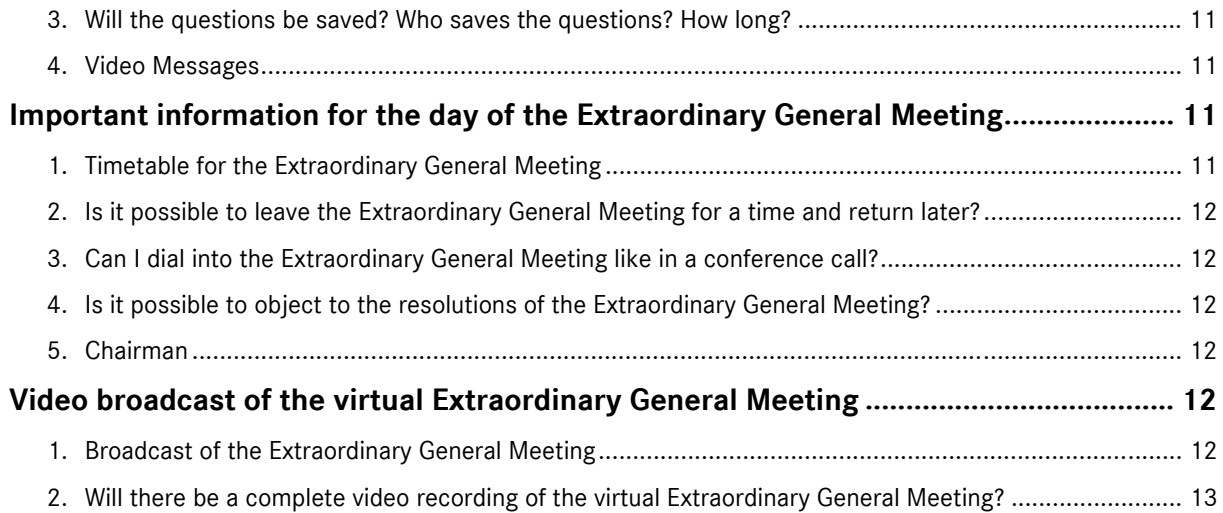

# **Basic Information**

#### **1. Extraordinary General Meeting**

The Extraordinary General Meeting (GM) is a meeting of the shareholders, which takes place when a special occasion is given. The opportunity to participate in the GM and the voting right are provided only for holders of registered shares and their proxies. The Extraordinary General Meeting is held **exclusively as a virtual General Meeting without the physical presence of shareholders or their proxies** (with the exception of the Company's voting proxies).

At this GM, shareholder questions are also answered: Shareholders who have registered for the GM in due time can submit their questions about this GM up to one day in advance (based on the agenda sent to the shareholders). The Board of Management will decide in its dutiful free discretion on how they will answer questions. Then, as usual, the agenda items announced for resolution will be voted on.

#### **2. Important dates and deadlines regarding the meeting**

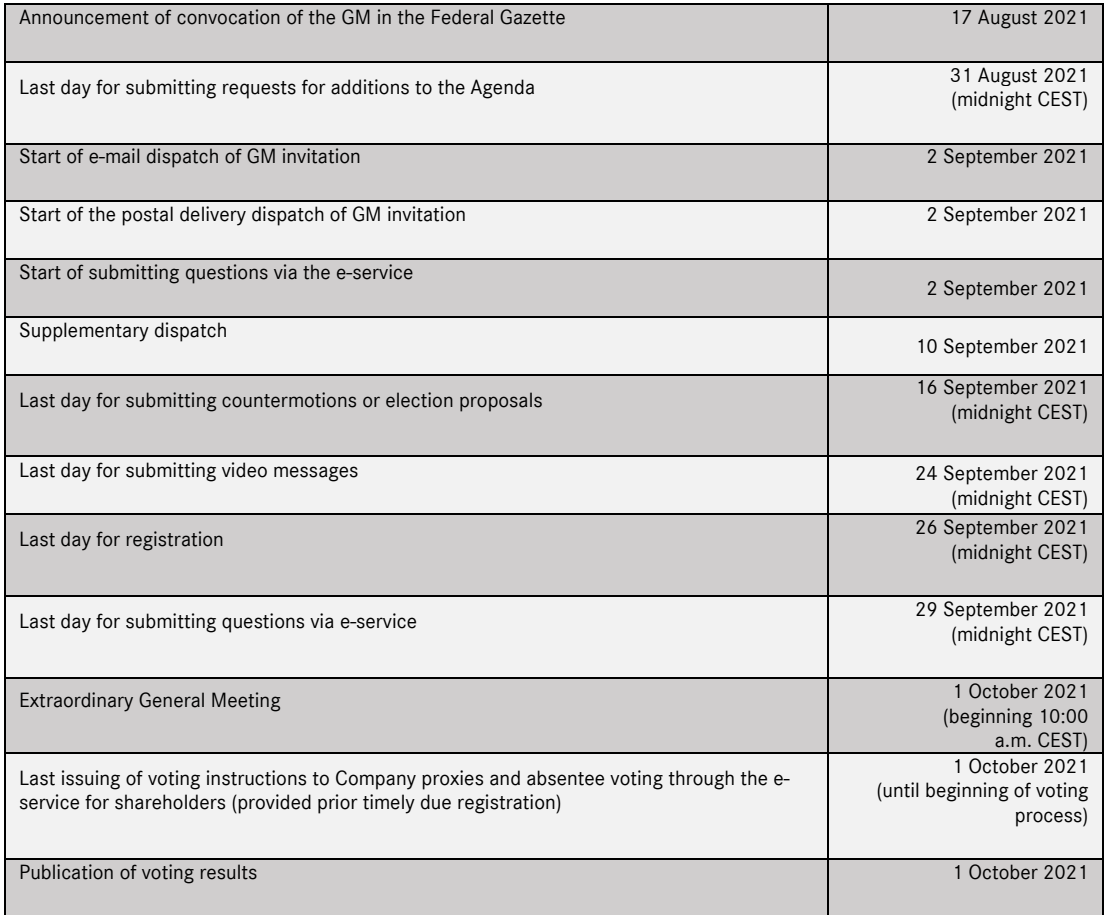

#### **3. Functions of the meeting and passing of meeting resolutions**

The Extraordinary General Meeting is a meeting of shareholders convened on special occasions in addition to the Annual General Meeting. At the Extraordinary General Meeting, resolutions are passed on topics that are not the subject of an Annual General Meeting.

In general, resolutions are passed by simple majority, unless mandatory statutory provisions or the Articles of Incorporation themselves stipulate otherwise. No quorum is required.

#### **4. Announcement of convocation**

The convocation of the virtual Extraordinary General Meeting of Daimler AG on 1 October 2021 was issued on 17 August 2021.

#### **5. Language of the Extraordinary General Meeting**

The language to be used at the GM is German. In addition, a simultaneous translation into English will be provided.

#### **6. Duration of the Extraordinary General Meeting**

The General Meetings of Daimler AG, which were previously held virtually, lasted about 8 hours.

#### **7. Agenda**

The Agenda lists the resolution items for the GM.

The Agenda is announced together with the convocation of the GM by way of publication in the Federal Gazette (*Bundesanzeiger*). In addition, the Company is obligated to communicate the convocation of the GM including the Agenda to all shareholders registered in the share register.

#### **8. e-service for shareholders**

The e-service for shareholders (https://register.daimler.com/en/Login/display\_login/) of Daimler enables shareholders who are registered in the share register to register online for the GM, to cast their vote by absentee voting or to issue proxy and voting instructions to the Company proxies.

Registered shareholders will also have the possibility via the e-service to withdraw their voting until 29 September 2021 24:00 hours (midnight CEST) and to change their voting until the beginning of the voting on the Agenda Items on the day of the GM.

The use of the e-service for shareholders by a proxy requires that the proxy receives the relevant registration data from the shareholder.

In addition, the entire virtual Extraordinary General Meeting will be broadcast live on the Internet as video and audio for shareholders entered in the share register via the e-service for shareholders. Shareholders having exercised their voting right personally or through proxies have also the opportunity to lodge an objection to resolutions of the Extraordinary General Meeting there.

In addition, shareholders may throughout the year

- switch their GM invitations to e-mail
- reduce mail for multiple invitations due to multiple shareholder numbers by grouping shareholder numbers
- get access to the share register
- access and if necessary, update their personal data, and
- call up tailored information.

#### **9. Share Register**

Electronic database that records the owners of registered shares. The custodian banks or other custodian intermediaries electronically communicate changes of ownership. Entries into the share register may be done in two possible ways:

- a) The shareholder himself is automatically registered with the data transmitted by the intermediary, with his name, date of birth, postal address, electronic address and number of shares, or
- b) The shareholder objects and lets his custodian bank or other intermediary be registered and is not mentioned in the share register himself.

Voting rights are based on the number of shares entered in the share register on the day of the General Meeting. This number of shares will correspond to the number of shares as at the notification deadline of 24:00 hours CEST (midnight) on 26 September 2021 since changes to the share register are not made for technical reasons from the end of 26 September 2021 (CEST) up to and including 1 October 2021 (CEST) (registration stop). The technically decisive effective date regarding the number of shares (Technical Record Date) is, therefore, the end of 26 September 2021, 24:00 hours (CEST).

# **Specifics of the virtual Extraordinary General Meeting**

#### **1. General Information**

With the approval of the Supervisory Board, the Board of Management has decided to hold the Extraordinary General Meeting as a **virtual General Meeting without the physical presence of the shareholders or their proxies** (with the exception of the Company's voting proxies) in accordance with Section 1 (2) COVID-19 Act (German Act on Measures in Corporate, Co-operative, Association, Foundation and Home Ownership Law to Combat the Effects of the COVID-19 Pandemic (*Gesetz über Maßnahmen im Gesellschafts-, Genossenschafts-, Vereins-, Stiftungs- und Wohnungseigentumsrecht zur Bekämpfung der Auswirkungen der COVID-19-Pandemie*) of 27 March 2020 (Federal Law Gazette (*Bundesgesetzblatt*) I no. 14 2020, p. 570), as amended by the German Act on the Further Shortening of Residual Debt Relief Proceedings and on the Adaptation of Pandemic-Related Provisions in Corporate, Co-operative, Association, Foundation and Tenancy and Lease Law (*Gesetz zur weiteren Verkürzung des Restschuldbefreiungsverfahrens und zur Anpassung pandemiebedingter Vorschriften im Gesellschafts-, Genossenschafts-, Vereins- und Stiftungsrecht sowie im Miet- und Pachtrecht*) of 22 December 2020 (Federal Law Gazette I no. 67 2020, p. 3328). This results in the processes of the General Meeting and the shareholders' rights being modified.

**Voting rights can be exercised** by the shareholders or their proxies only by absentee voting or by granting of power of attorney and issuing instructions to the Company proxies. The entire Extraordinary General Meeting will be **broadcasted** live on the e-service for shareholders (https://register.daimler.com/en/Login/display\_login/) in **visual and audio form** for shareholders registered in the share register.

Shareholders and their proxies who have registered for the GM will be given a **right to ask questions** using electronic communication. Furthermore, the shareholders registered for the Extraordinary General Meeting or their proxies are given the opportunity (over and above the requirements of the COVID-19-Act) to comment on the Agenda in the form of **video messages**. Finally, shareholders who have exercised their voting rights personally or by proxy can use electronic communication to object to resolutions of the Extraordinary General Meeting for recording.

As in the past, the speeches from the Chairman of the Supervisory Board, the Chairman of the Board of Management of Daimler AG and Mercedes-Benz AG and this time as well the speech of the Chairman of the Board of Management of Daimler Truck AG will be broadcasted live on the Daimler website without access restrictions and will then be made available as a recording. The transmission of the subsequent parts of the Extraordinary General Meeting on the Internet will be **protected by access via the eservice. Individual access data** (shareholder number and individual access number) to the e-service for Daimler shareholders will be sent to around 800,000 shareholders in September by postal mail with the invitation documents. The approx. 200,000 registered users of the e-service, who have given their consent to the electronic dispatch of the GM documents, will receive the notification of the convening of the virtual Extraordinary General Meeting by e-mail with a link to the convocation and a link to the eservice for shareholders. For access to the e-service these registered users use their self-issued ID and self-issued password.

If you have any questions or need support, you can contact the Daimler Shareholder Service (https://register.daimler.com/en/Content/hotline/).

#### **2. Where can I get help if I no longer have my access data for the access-protected part of the broadcast of the Extraordinary General Meeting?**

The access data (shareholder number and individual access number) for the e-service for shareholders (https://register.daimler.com/en/Login/display\_login/) was sent to approximately 800,000 shareholders in September by mail with the invitation documents for the virtual Extraordinary General Meeting on 1 October 2021. Registered users of the e-service use their self-issued user ID and selfissued password.

If you have any questions or need support, please contact the Daimler Shareholder Service (https://register.daimler.com/en/Content/hotline/).

#### **3. What is the legal basis for the structure of the Daimler Extraordinary General Meeting 2021?**

Against the background of the current COVID 19 pandemic, the " German Act on Measures in Corporate, Co-operative, Association, Foundation and Home Ownership Law to Combat the Effects of the COVID-19 Pandemic" (*Gesetz über Maßnahmen im Gesellschafts-, Genossenschafts-, Vereins-, Stiftungs- und Wohnungseigentumsrecht zur Bekämpfung der Auswirkungen der COVID-19-Pandemie*) of 27 March 2020 (Federal Law Gazette (*Bundesgesetzblatt*) I no. 14 2020, p. 570) was past, which was amended by the "German Act on the Further Shortening of Residual Debt Relief Proceedings and on the Adaptation of Pandemic-Related Provisions in Corporate, Co-operative, Association, Foundation and Tenancy and Lease Law" (*Gesetz zur weiteren Verkürzung des Restschuldbefreiungsverfahrens und zur Anpassung pandemiebedingter Vorschriften im Gesellschafts-, Genossenschafts-, Vereins- und Stiftungsrecht sowie im Miet- und Pachtrecht*) of 22 December 2020 (Federal Law Gazette I no. 67 2020, p. 3328)". It allows the Extraordinary General Meeting to be held purely virtually without the physical presence of shareholders or their proxies. Voting rights can be exercised and proxies granted to the company's proxies via the e-service for shareholders or by returning the reply form. Questions can be asked online up to one day before the General Meeting. The entire Extraordinary General Meeting will be audio-visually broadcast live on the Internet for shareholders entered in the share register via the e-service for shareholders (https://register.daimler.com/en/Login/display\_login/).

#### **4. How can I follow the transmission if I do not have a computer?**

In addition to using a PC, access should also be possible using a smartphone or tablet with an Internet connection. Physical participation on site is not possible.

#### **5. Are shareholders without electronic devices disadvantaged? Does Daimler exclude its shareholders from physical participation?**

Against the background of the current COVID 19 pandemic, the "German Act on Measures in Corporate, Co-operative, Association, Foundation and Home Ownership Law to Combat the Effects of the COVID-19 Pandemic" (*Gesetz über Maßnahmen im Gesellschafts-, Genossenschafts-, Vereins-, Stiftungs- und Wohnungseigentumsrecht zur Bekämpfung der Auswirkungen der COVID-19-Pandemie*) of 27 March 2020 (Federal Law Gazette (*Bundesgesetzblatt*) I no. 14 2020, p. 570) was past, which was amended by the "German Act on the Further Shortening of Residual Debt Relief Proceedings and on the Adaptation of Pandemic-Related Provisions in Corporate, Co-operative, Association, Foundation and Tenancy and Lease Law" (*Gesetz zur weiteren Verkürzung des Restschuldbefreiungsverfahrens und zur Anpassung pandemiebedingter Vorschriften im Gesellschafts-, Genossenschafts-, Vereins- und Stiftungsrecht sowie im Miet- und Pachtrecht*) of 22 December 2020 (Federal Law Gazette I no. 67 2020, p. 3328)". In the interests of the health of all parties involved, it allows the General Meeting to be held purely virtually without the physical presence of shareholders or their proxies and thus leads to modifications in the procedures of the General Meeting and the rights of the shareholders explicitly made possible by the legislator.

Exercising voting rights and granting of proxy by returning the reply form remain possible in addition to using electronic communication to exercise voting rights. For submitting questions or a video message or lodging objections to resolutions of the Extraordinary General Meeting, only electronic communication is available. Details can be found in the convocation of the virtual Extraordinary General Meeting 2021.

#### **6. Why did Daimler not broadcast the entire Extraordinary General Meeting on the Internet in earlier years before the COVID-19 pandemic?**

In principle, even before the COVID-19 Act, it was possible to supplement a physically held Extraordinary General Meeting by video transmission of the discussion, with or without the possibility to exercise all or some of the shareholders' rights in whole or in part by way of electronic communication. However, this required a corresponding authorization in the articles of incorporation, which did not exist before last year's Annual General Meeting 2020. The "German Act on Measures in Corporate, Cooperative, Association, Foundation and Home Ownership Law to Combat the Effects of the COVID-19 Pandemic of 27 March 2020 as amended on 22 December 2020" allows since last year for the duration of its limited validity, among other things, the transfer of the General Meeting also without such an authorization in the articles of incorporation.

In order to enable, if necessary, the full or partial video and audio transmission of the General Meeting also after the COVID-19 Act has expired and to provide that shareholders can register at the General

Meeting, even without being present at their place and without a proxy, and to exercise all or some of their rights in full or in part by means of electronic communication, a corresponding amendment to the Articles of Incorporation was adopted in the virtual Annual General Meeting 2020.

# **Invitation & Registration**

#### **1. When will the shareholders receive the invitation to the Extraordinary General Meeting?**

The dispatch of the around 1 million invitation documents to the Extraordinary General Meeting including the information pursuant to Sec. 125 (5) of the German Stock Corporation Act (*Aktiengesetz*) in conjunction with the Implementing Regulation (EU) 2018/1212 will begin on 2 September 2021. Due to the number of mailings, several days will be required.

For new shareholders who were not yet taken into account in this first dispatch date and have since been recorded in the share register, we conduct a supplemental dispatch on 10 September 2021.

All shareholders entered in the share register of Daimler after 23 August 2021 24:00 hours (CEST) until 10 September 2021, 00:00 hours (CEST) will receive the invitation documents by postal delivery. The dispatch will be produced and post-delivered in the course of 10 September 2021.

All shareholders entered in the share register of Daimler AG after 10 September 2021, 00:00 hours (CEST) will not receive invitation documents. For such shareholders we provide the access data for the use of the e-service; therefore please contact the Daimler Shareholder Service (https://register.daimler.com/en/Content/hotline/). In addition, the shareholders can also download the sample reply form on the Daimler website www.daimler.com/egm-2021.

#### **2. You did not receive an invitation to the Extraordinary General Meeting?**

Not having received an invitation to the Extraordinary General Meeting can have miscellaneous causes. One possible cause could be that you acquired your shares after the dispatch dates for the invitations to the GM or that the invitation to the GM could not be delivered.

In this case please contact the Daimler Shareholder Service or - for shareholders entered in the US share register - the American Stock Transfer & Trust Company, LLC, who will

- on demand send you the invitation documents to the GM
- if applicable, register a new correct address for the share register.
- Shareholder Service for Shareholders in Europe/Asia (https://register.daimler.com/en/Content/hotline/)
- Shareholder Service for Shareholders in the USA (https://register.daimler.com/am)

Daimler provides online under www.daimler.com/egm-2021 the convocation and a sample of the reply form. If needed, this can be filled in online, saved, printed out if necessary and sent back to Daimler Shareholder Service, PO Box 1460, 61365 Friedrichsdorf, Germany or by e-mail to daimler.service@linkmarketservices.de until 26 September 2021 midnight (CEST, access).

#### **3. You received more than one invitation to the Extraordinary General Meeting?**

Your personal data registered in the share register (name, date of birth, postal address, electronic address and shareholdings) are communicated by your custodian bank, other custodian intermediary or their head offices via the Central Settlement Agent at Clearstream Banking AG (CASCADE RS).

If you have received more than one invitation to the Extraordinary General Meeting with different shareholder numbers, you can reduce the number of mailings by combining the shareholder numbers using the e-service for shareholders (https://register.daimler.com/en/Login/display\_login/).

#### **4. Registration for the Extraordinary General Meeting**

Timely registration in conjunction with the record in the Company's share register authorizes the shareholder to exercise his/her voting right.

By exercising their voting rights in due time – also by proxies – by way of absentee voting or by issuing power of attorney and instructions to the proxies appointed by the Company, shareholders can register their stock of shares for the Extraordinary General Meeting. The registration must be received by the Company via the e-service for shareholders (https://register.daimler.com/en/Login/display\_login/) or at the address, fax number or e-mail address stated in the convocation to the GM until Sunday, 26 September 2021 midnight (CEST) at the latest.

#### **5. Sample reply form**

Daimler provides online under www.daimler.com/egm-2021 the convocation and a sample of the reply form. If needed, this can be filled in online, saved, printed out if necessary and sent back to Daimler Shareholder Service, PO Box 1460, 61365 Friedrichsdorf, Germany or by e-mail to daimler.service@linkmarketservices.de until 26 September 2021 midnight (CEST). For efficient processing, however, we would like to ask you, to use the reply form sent together with the invitation documents or our e-service for shareholders (https://register.daimler.com/en/Login/display\_login/).

#### **Voting & Appointment of proxies**

#### **1. Voting Right**

This is the right to take part in voting at the Extraordinary General Meeting, which is conferred to a share. Each share of Daimler AG represents one vote.

Exercising the right to vote is the basic entitlement of every shareholder. He/She may also delegate this right to a third party, particularly to employees identified by the company (Company proxy), a shareholder's association or the bank or other intermediary managing his/her portfolio by way of proxy.

The right to exercise the vote is determined according to the Articles of Incorporation of Daimler AG by the shareholding registered in the share register on the date of the GM. Furthermore the respective shareholder may only vote at the Extraordinary General Meeting if he/she registered in due time. This shareholding will correspond the holding as per the registration deadline on 26 September 2021 midnight (CEST), since changes to the share register are not made for technical reasons from the end of 26 September 2021 up to and including 1 October 2021 (CEST, registration stop).

#### **2. Absentee voting**

Shareholders, who do not want to be represented by the company's proxies in the virtual Extraordinary General Meeting, may make use of absentee voting. Absentee voting enables shareholders to cast their votes in writing or via electronic media ("*Textform*") by using the reply form or preferably to vote online through the e-service for shareholders (https://register.daimler.com/en/Login/display\_login/). His/her shares are among the share capital represented in the GM.

Authorized banks, shareholders' associations, other intermediaries and equivalent persons or institutions as defined by Section 135, Subsections 8 of the German Stock Corporation Act (*Aktiengesetz*) who professionally offer shareholders their services in exercising voting rights at the GM may also vote by absentee voting. If requested, the Company will make available respective forms and communication channels.

#### **3. Voting by proxy**

A shareholder or his or her proxy can authorize the company's proxies to exercise his/her voting right in accordance with the shareholder's instructions in the virtual Extraordinary General Meeting. Power of attorney and instructions to the company's proxies can be issued via the e-service for shareholders (https://register.daimler.com/en/Login/display\_login/) or in text form by fax, e-mail or by postal

delivery. The shareholders will find further explanations in the convocation of the Extraordinary General Meeting.

Shareholders can also have their voting rights exercised by other proxies, such as a credit institution, a shareholders' association, another intermediary or a third party. In this case too, timely registration is required, either by the shareholder or by a proxy.

If a bank, shareholders' association or another intermediary is appointed as proxy, the proxy authorization and, where applicable, voting instructions must be sent directly to the bank, shareholders' association or other intermediary. Before transferring any voting rights, shareholders should make sure that the bank, shareholders' association or other intermediary is prepared to exercise the voting rights on the shareholder's behalf.

If neither a bank nor a shareholders' association, other intermediary or another equivalent person or institution as defined by Section 135, Subsections 8 of the German Stock Corporation Act (*Aktiengesetz*), but another third party is authorized as a proxy, the proxy authorization and, if applicable any revocation of such authorization are to be communicated either in writing or via electronic media ("*Textform*") to the address, fax number or e-mail address stated in the convocation of the GM or in writing or via electronic media ("*Textform*") to the proxy. In the latter case, the Company must be furnished with proof in writing or via electronic media ("*Textform*").

#### **4. Company Proxies**

These are employees of the company authorized by the shareholder, who will vote at the GM only in accordance with the voting instructions issued to him/her. If no instruction is given on an agenda item, i.e. neither "Yes" nor "No" is checked, this is regarded as "abstention". Daimler AG has appointed two employees each individually as company proxies.

#### **5. Voting results**

The result of the vote is announced before the end of the Extraordinary General Meeting by the Chairman and published on the Internet on the same evening. Abstentions will also be shown.

#### **6. Confirmation of vote count/voting confirmation**

The confirmation of the vote count (voting confirmation) is provided to the voters in the e-service for shareholders (https://register.daimler.com/en/Login/display\_login/) for one month from 8 October 2021 at the earliest.

Alternatively, the voters can contact the Daimler Shareholder Service (https://register.daimler.com/en/Content/hotline/).

# **Countermotions or election proposals, right to raise questions & video messages**

#### **1. Countermotions and election proposals**

Shareholders can submit countermotions and/or election proposals to the items on the Agenda after publication of the Agenda. The countermotions and/or election proposals have to refer to one or several items of the Agenda.

Countermotions and/or election proposals to be made accessible that are received by the Company at the address stated in the convocation no later than 16 September 2021 midnight (CEST) will be published on an ongoing basis on the Internet on www.daimler.com/egm-2021 without delay after receipt, including the name of the shareholder and the statement of grounds to be made accessible. Any statement of position by the Management on the countermotions will also be published on the same website. Legal regulations do not provide for a separate mailing of countermotions and election proposals.

A countermotion or election proposal to be made accessible in accordance with Sections 126, 127 of the German Stock Corporation Act (*Aktiengesetz*) will be deemed to have been made during the virtual Extraordinary General Meeting if the shareholder making the request or submitting the election

proposal has duly registered for the General Meeting. The right of the Chairman of the Extraordinary General Meeting to put the Management's resolution proposals to vote first remains unaffected.

Countermotion and election proposal requirements may be summarised as followed:

**Eligibility** - Any registered shareholder or authorized proxy may submit countermotions and/or election proposals. There is no minimum share ownership requirement.

**Time requirement** - Countermotions and/or election proposals to be made accessible must be submitted to the Company no later than 16 September 2021 midnight (CEST).

**Address** - If you want to submit one or several countermotions and/or one or several election proposals please solely use the following address:

#### **Daimler AG**

Investor Relations HPC 096–F343 70546 Stuttgart Germany fax number: +49 (0) 711 17 94075 e-mail: investor.relations@daimler.com

Any countermotions and/or election proposals that are otherwise addressed do not have to be made accessible.

**Statement of Grounds** - The statement of grounds for a permissible countermotion must not exceed 5,000 characters; if this size is exceeded the statement of grounds for the countermotion must not be made accessible.

**Publication** - Countermotions and/or election proposals to be made accessible, including the shareholders' names and statement of grounds to be made accessible, will be published online at www.daimler.com/egm-2021. Any statements of position by the Management on the countermotions will also be published there. Legal regulations do not provide for a separate mailing.

**Similar Countermotions** - In case that several shareholders have submitted countermotions for the same resolution items, the Board of Management may combine countermotions and their respective statements of grounds.

**Countermotions not be made accessible** - Countermotions and election proposals that are received by the Company in due time do not need to be made accessible under certain conditions pursuant to Section 126, Subsection 2 of the German Stock Corporation Act (*Aktiengesetz*) (e.g. if the Board of Management would commit an offence by making such matters accessible; if the countermotion would lead to a resolution of the GM in violation of applicable law or of the Articles of Incorporation; or if in the past two years at two General Meetings, the shareholder notified the Company of a countermotion but did not present that countermotion and did not have it presented). Besides the conditions pursuant to Section 126, Subsection 2 of the German Stock Corporation Act (*Aktiengesetz*), an election proposal submitted in due time also does not need to be made accessible if it does not include the proposed candidate's name, current profession and place of residence. Proposals for the election of Supervisory Board members also do not need to be made accessible if they are not accompanied by details of the proposed candidate's memberships of other statutory supervisory boards as defined by Section 125, Subsection 1, Sentence 5 of the German Stock Corporation Act (*Aktiengesetz*).

**Voting** - You can support a countermotion to items of the Agenda by voting »No« on the respective Agenda items. However, if there is a separate vote in the GM on countermotions/election proposals made accessible that do not only reject a proposal of the Management and therefore are marked by a capital letter, you can support or reject them by making a cross in the respective box marked with the capital letter. Since the countermotion/election proposal may not be put to the vote if the respective management proposal achieves the required majority, please do not fail to tick your vote on the corresponding agenda item as well.

Further explanations of shareholders' rights can also be found on the Daimler website under www.daimler.com/egm-2021.

#### **2. Right to raise questions**

The shareholders will be given the right to ask questions by means of electronic communications in accordance with Section 1, Subsection 2, Sentence 1, No. 3, Sentence 2 of the COVID-19 Act as amended on 22 December 2020.

#### **Eligibility**

Those shareholders, who are registered as shareholders on the day of the Extraordinary General Meeting in the company's share register and who have registered with the company in text form or electronically in good time so that the company received the registration no later than Sunday, 26 September 2021 midnight (CEST), are entitled –personally or by proxies – to use the right to raise questions.

#### **Submit question**

Shareholders registered for the Extraordinary General Meeting and their proxies can submit their questions to the company until 29 September 2021 midnight (CEST, access) via the e-service for shareholders (https://register.daimler.com/en/Login/display\_login/).

The Board of Management will decide in its dutiful free discretion how they will answer questions (Section 1, Subsection 2, first half of Sentence 2 of the COVID-19 Act as amended on 22 December 2020). When answering questions during the General Meeting or in the event that questions and answers are published in advance on the Company's website, the Company will disclose the names of the questioners only if the latter have expressly requested to do so when submitting their questions.

#### **3. Will the questions be saved? Who saves the questions? How long?**

The questions are entered via the e-service for shareholders (https://register.daimler.com/en/Login/display\_login/) and will be saved there for 5 years.

#### **4. Video Messages**

The shareholders are given the opportunity (over and above the requirements of the COVID-19-Act) to comment on the Agenda in the form of video messages. Shareholders registered for the Extraordinary General Meeting or their proxies will have the opportunity to submit comments regarding the Agenda electronically as a video message via the e-service for shareholders (https://register.daimler.com/en/Login/display\_login/) by 24 September 2021 24:00 hours (CEST). The duration of such video message shall not exceed three minutes. Furthermore, only such video messages are admissible in which the shareholder or proxy appears in person.

Information on technical and legal requirements for submitting video messages can be found in the eservice for shareholders.

It is intended to publish any submitted video message on the e-service for shareholders prior to the Extraordinary General Meeting, mentioning the name of the submitter. However, there is no legal claim to publication of a video message.

# **Important information for the day of the Extraordinary General Meeting**

#### **1. Timetable for the Extraordinary General Meeting**

The meeting will start at 10.00 a.m. CEST.

We recommend that our shareholders log in at an early stage on the GM day (at least 10 minutes before GM start) in order to obtain timely access to the protected Internet transmission of the GM and familiarise themselves with the functions.

Schedule:

 Formal welcome as well as introductory remarks of the Supervisory Board (Chairman of the Meeting and of the Supervisory Board), Dr. Bernd Pischetsrieder

- Presentation and speech of the Chairman of the Board of Management of Daimler AG and of Mercedes-Benz AG, Ola Kaellenius
- Presentation and speech of the Chairman of the Board of Management of Daimler Truck AG, Martin Daum
- Further information presented by Harald Wilhelm, responsible for Finance & Controlling and Daimler Mobility
- Afterwards, answering shareholders' questions about all items on the agenda
- Following the answering session (usually in the early evening) votes will be taken on the Agenda items. When the votes have been counted, the results will be announced and the GM will be closed.

#### **2. Is it possible to leave the Extraordinary General Meeting for a time and return later?**

Yes - if you leave the Extraordinary General Meeting broadcast temporarily, you can join the transmission later from the point it will have reached then. Shareholders registered in the share register can gain access via the e-service for shareholders

(https://register.daimler.com/en/Login/display\_login/) by entering the shareholder number and the individual access number, which are indicated in the invitation documents sent. Already registered users of the e-service for shareholders use their self-issued user ID and self-issued password.

The transmission of the introductory speeches by the Chairman of the meeting, the Chairman of the Board of Management of the Daimler AG and the Mercdedes-Benz AG as well as the speech of the Chairman of the Board of Management of the Daimler Truck AG will be made available on the Daimler website as a video recording.

#### **3. Can I dial into the Extraordinary General Meeting like in a conference call?**

No –shareholders registered in the share register can follow the Extraordinary General Meeting in full via the e-service for shareholders (https://register.daimler.com/en/Login/display\_login/). This does not involve participation in the meaning of Section 118 (1) Sentence 2 of German Stock Corporation Act (*Aktiengesetz*).

#### **4. Is it possible to object to the resolutions of the Extraordinary General Meeting?**

Shareholders having exercised their voting right personally or through proxies have the opportunity to lodge an objection to resolutions of the Extraordinary General Meeting by means of electronic communications.

Corresponding declarations must be sent to the Company via the e-service for shareholders. Declarations may be made from the beginning of the virtual Extraordinary General Meeting through its conclusion by the Chairman of the meeting.

#### **5. Chairman**

The Chairman is responsible for conducting and for duly processing of the GM. He will open and conduct the GM, provide information about procedures and formalities (e.g. special features of the virtual Extraordinary General Meeting) and leads the voting and announces the resolutions.

# **Video broadcast of the virtual Extraordinary General Meeting**

#### **1. Broadcast of the Extraordinary General Meeting**

A transmission of the introductory statements made by the Chairman of the Extraordinary General Meeting and of the Supervisory Board Dr. Bernd Pischetsrieder and the speeches given by the Chairman of the Board of Management of Daimler AG and Mercedes-Benz AG, Ola Kaellenius and the Chairman of the Board of Management of Daimler Truck AG, Martin Daum will be available for everyone as live broadcast at www.daimler.com/egm-2021 and afterwards available online as a video recording.

The complete transmission of the Extraordinary General Meeting on the Internet will be accessprotected in the e-service for shareholders (https://register.daimler.com/en/Login/display\_login/) only. The registered shareholders will receive their access data (shareholder number and individual

access number) to the e-service for shareholders starting in September with the invitation documents. The registered users of the e-service use their self-issued ID and self-issued password.

If you have any questions or need support, you can contact the Daimler Shareholder Service (https://register.daimler.com/en/Content/hotline/).

#### **2. Will there be a complete video recording of the virtual Extraordinary General Meeting?**

The recording of the Extraordinary General Meeting will be limited to the freely accessible introductory speeches of the Chairman of the meeting and the Chairman of the Board of Management of Daimler AG and Mercedes-Benz AG as well as the Chairman of the Board of Management of Daimler Truck AG at www.daimler.com/egm-2021.